**© Crown copyright 2024. Content licenced for re-use under Open Government Licence V3.0**

 $\binom{2}{k}$  NCSC.GOV.UK  $\binom{2}{k}$  @NCSC  $\binom{2}{k}$  @CYBERHQ  $\binom{2}{k}$  @CYBERHQ  $\binom{2}{k}$  Security Centre

# **Top tips for staying secure online**

**How to stay secure online and keep your devices safe.**

**Visit cyberaware.gov.uk to get started.**

### **Protect your email with a strong password**

**Your email password should be strong and different from all your other passwords -combine 3 random words to create a password that's 'long enough and strong enough'.**

# **Turn on 2-step verification (2SV) for your most important accounts**

**2SV gives you twice the protection by adding a second step when you log on, so even if cyber criminals have your password, they still can't access your account. If 2SV is available for an account, the option to switch it on is usually found in the security settings for the account.**

## **Back up your data**

**Safeguard your most important data, such as your photos and key documents, by backing them up to an external hard drive or to the cloud.**

# **Update your devices**

**Applying security updates promptly will help protect your devices and accounts from cyber criminals. You should turn on 'automatic updates' in your device settings if it's available.**

### **Save passwords in your browser or use a password manager**

**Need help remembering all your passwords? Get a password manager, or save them to your browser.** 

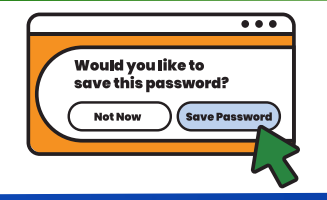

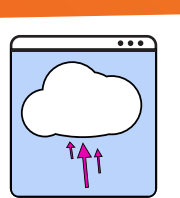

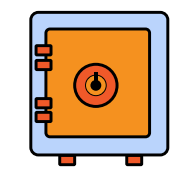

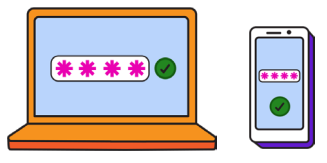

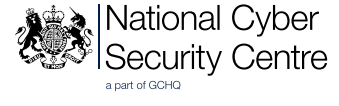

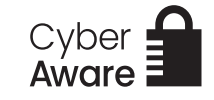